## COMP 110-001 **Classes**

Yi Hong May 22, 2015

### Announcement

■ Lab 2 & 3 due today

## Review

- Q1: What are the three types of loops? What are their differences?
- $\blacksquare$  Q2: Write a program that maintains the balance of an account
	- Ask for a balance-update from user in each iteration
		- Positive value: deposit
		- Negative value: withdraw
	- If the balance-update is 0 or the balance goes below 0, exit from loop and print out the remaining balance

## Sample Code for Q2

```
double current Balance = 0;
double updatedBalance = currentBalance;
int balanceUpdatedValue;
do
ł
    currentBalance = updatedBalance;System.out.println("Current balance is " + currentBalance);
    System.out.println("Please input your balance-update: ");
    balanceUpdatedValue = keyboard.nextInt();
    updatedBalance += balanceUpdatedValue;
    if(balanceUpdateValue > 0)System.out.println("Deposit " + balanceUpdatedValue);
    else if(balanceUpdatedValue < \theta)
    ſ
        System.out.println("Withdraw " + (-balanceUpdatedValue));
        if(updateBalance < 0)System.out.println("Low balance, no withdraw");
    ŀ
\text{[white(balanceUpdatedValue]} = 0 \text{ 8.8 updatedBalance} >= 0);System.out.println("Done. Current balance is " + currentBalance);
```
#### num++ v.s. ++num

- $\blacksquare$  num++ does num = num + 1;
- So does ++num. But, there is a difference
	- $\cdot$  int num1 = 5;
	- System.out.println(num1++);
		- Outputs num1 (5), then +1
	- $\cdot$  int num2 = 5;
	- System.out.println(++num2);
		- +1, then outputs num2 (6)

# Today

§ Classes

## Classes and Objects

- Java programs (and programs in other object-oriented programming languages) consist of objects of various class types
- Objects can represent objects in the real world
	- Automobiles, houses, employee records
- Or abstract concepts
	- Colors, shapes, words

### Object Oriented Programming (OOP)

- Object: Attributes + Methods
- Class: the blueprint of objects of the same

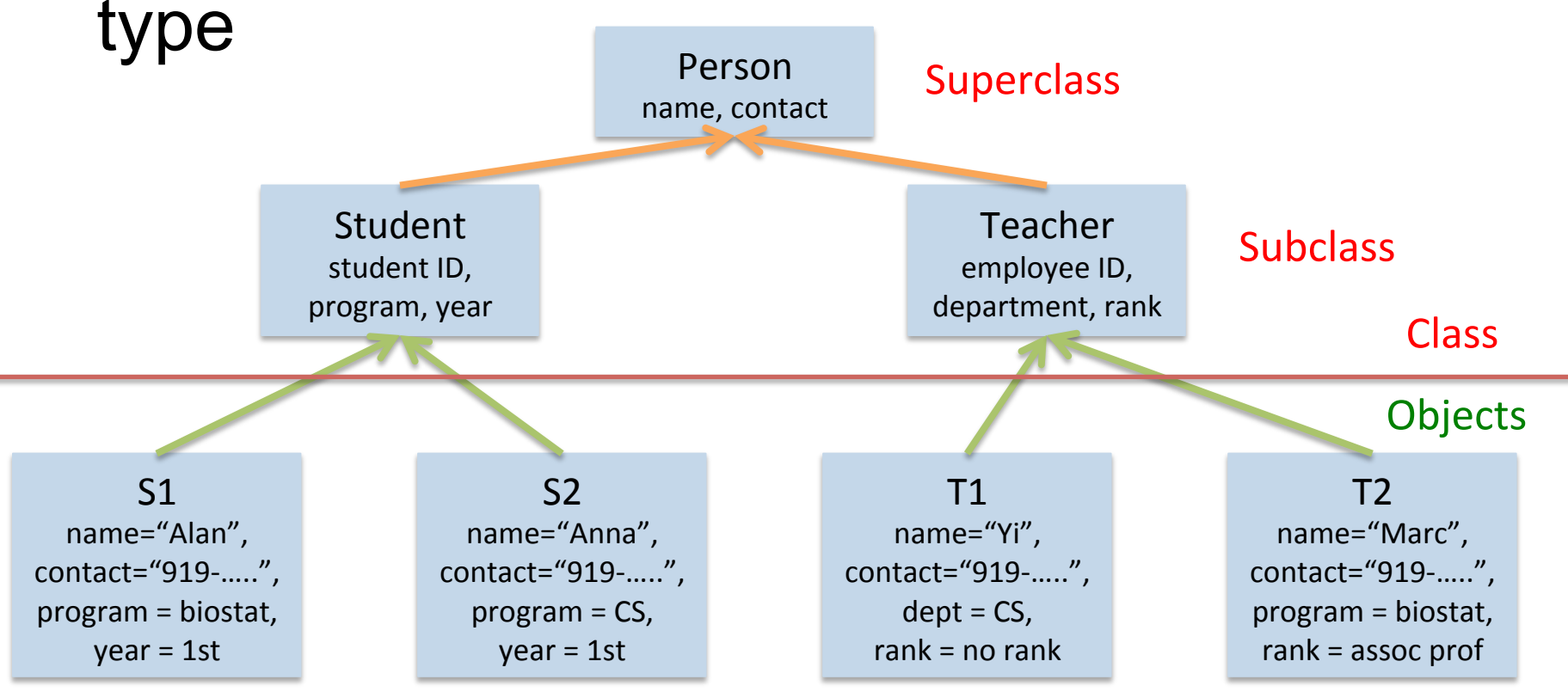

## OOP in Practice

- Import class if necessary
	- E.g.: import java.util.\*;
- Create object
	- Class\_Type variable\_name = new ClassType(...);
	- E.g.: Scanner keyboard = new Scanner(System.in); Polygon treeTop = new Polygon();
- Access object members (attribute or method)
	- int inputNumber = keyboard.nextInt();
	- treeTop.setColor(Color.green);

### **Class**

- A class is the definition of a kind of object and adminition of a kind of object.
	- A blueprint for constructing specific objects and for coristiacting specific opjects
	- Specifies an object's attributes and defines its **behaviors as methods** an automobile is and what it can do.
- Today, we will talk about how to create our own classes

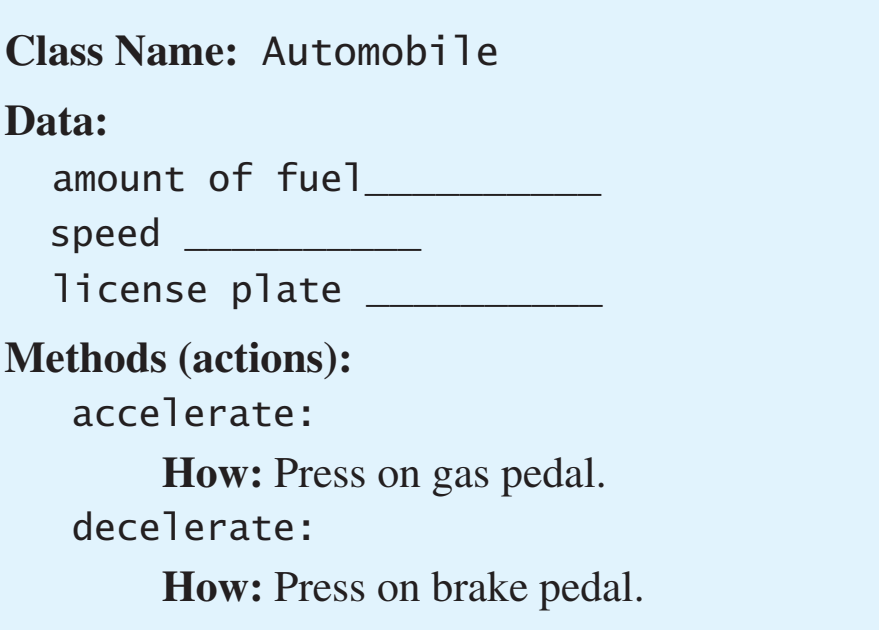

# UML (Unified Modeling Language)

■ Use a UML class diagram to help design a class

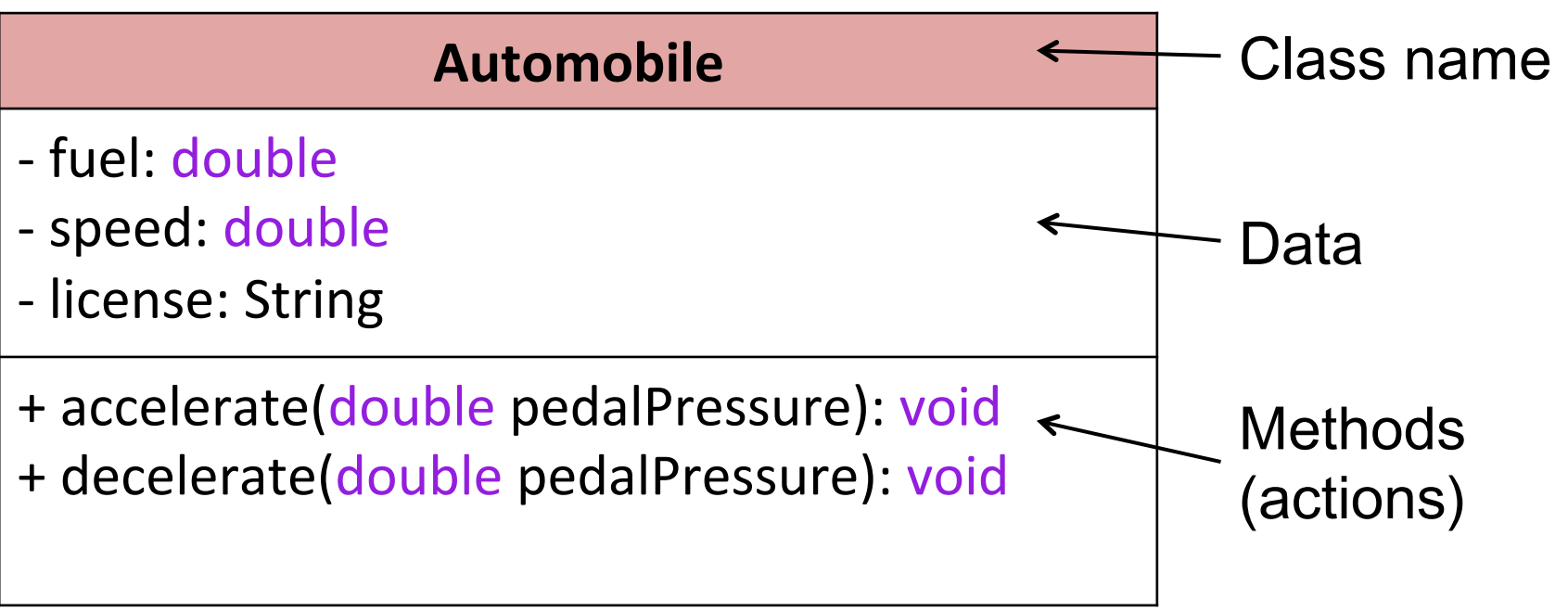

## Objects, Instantiation

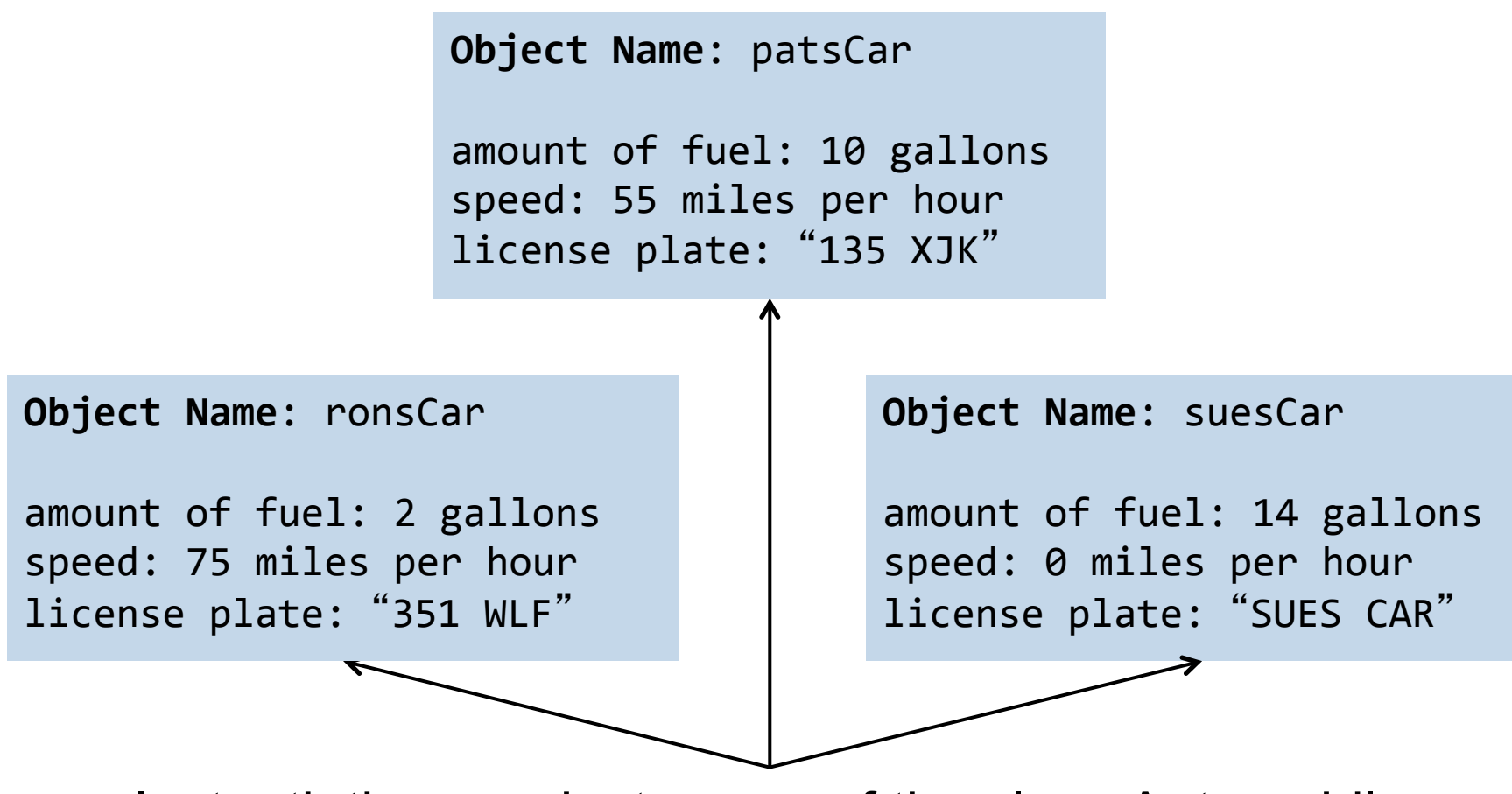

Instantiations, or instances, of the class Automobile

## **Objects**

- Classes specify the data type, what kind of data the objects have
- **Important**: classes usually do not have data; individual objects have data.
- But, a class can have variables that are static as well as methods that are static.
- Static variables and static methods belong to a class as a whole and not to an individual object (more discussion later)

#### Class Files and Separate Compilation

- Each Java class definition goes in its own, it is in a separate file
- ClassName  $\rightarrow$  save the file as ClassName.java
- E.g.: Student.java includes the class Student

#### Class Files and Separate Compilation

- § What happens when you compile a .java file?
	- .java file gets compiled into a .class file
		- Contains Java bytecode
		- The same filename except for .class instead of .java
- You can compile a Java class before you have a program that uses it
- Don't worry about the compilation in this course as Eclipse does it automatically

## Example: Class Student

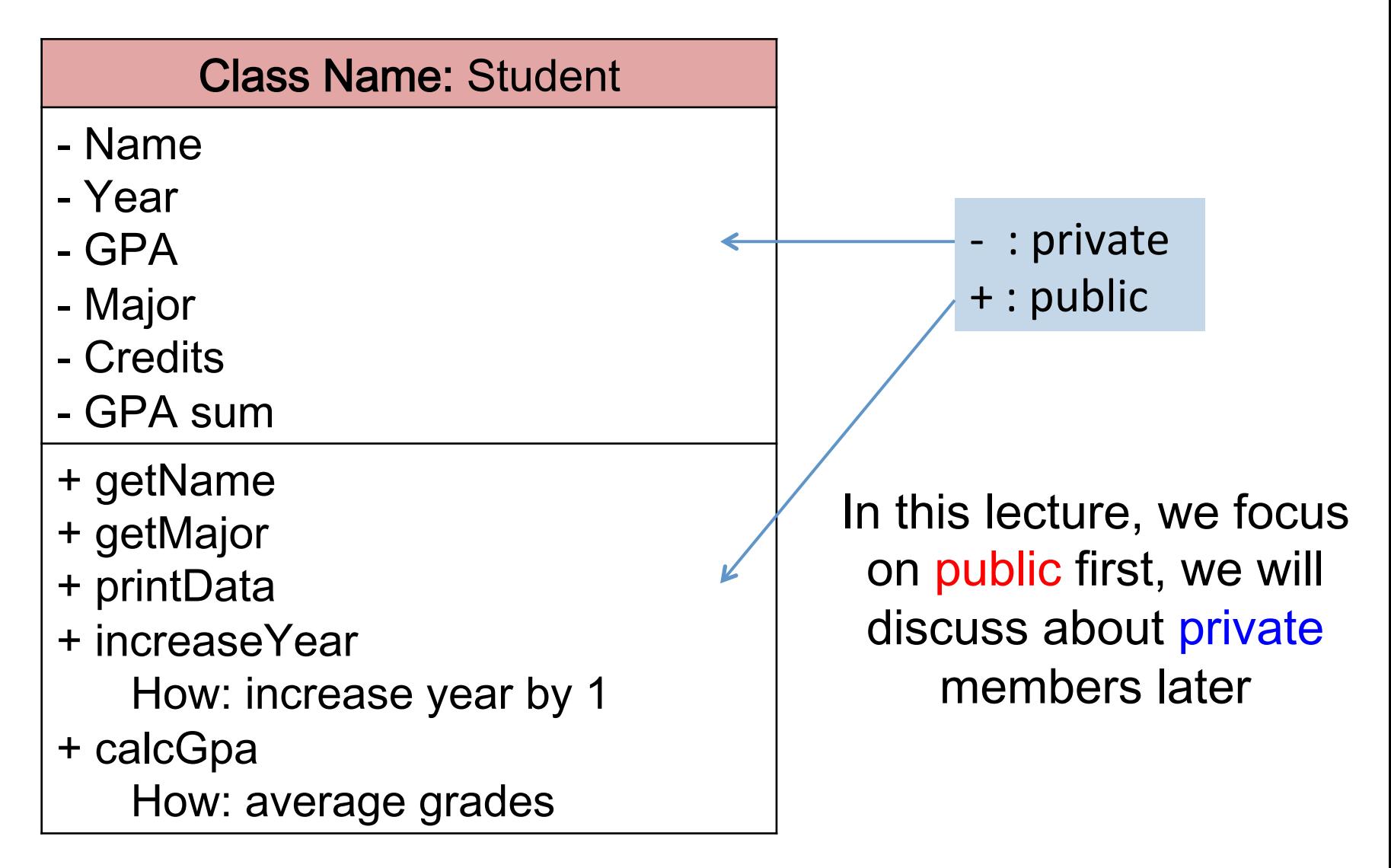

## Example: Class Student

Class Name: Student

- name: String
- year: int
- gpa: double
- major: String
- credits: int
- gpaSum: double
- + getName(): String
- + getMajor(): String
- + printData(): void
- + increaseYear(): void
- + calcGpa(double grade): void

# Defining a Class

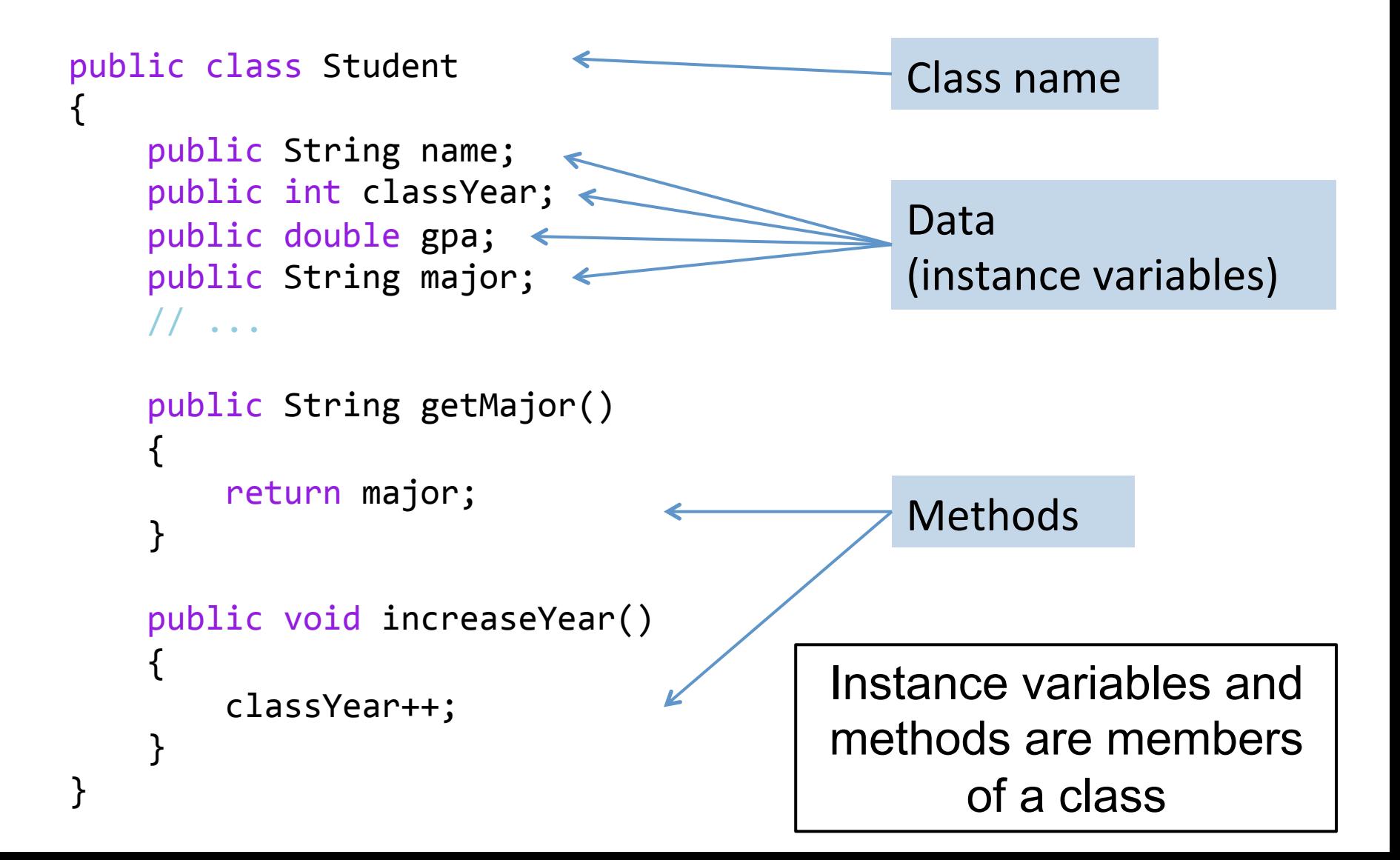

### Instance Variables

■ Data defined in the class are called instance variables

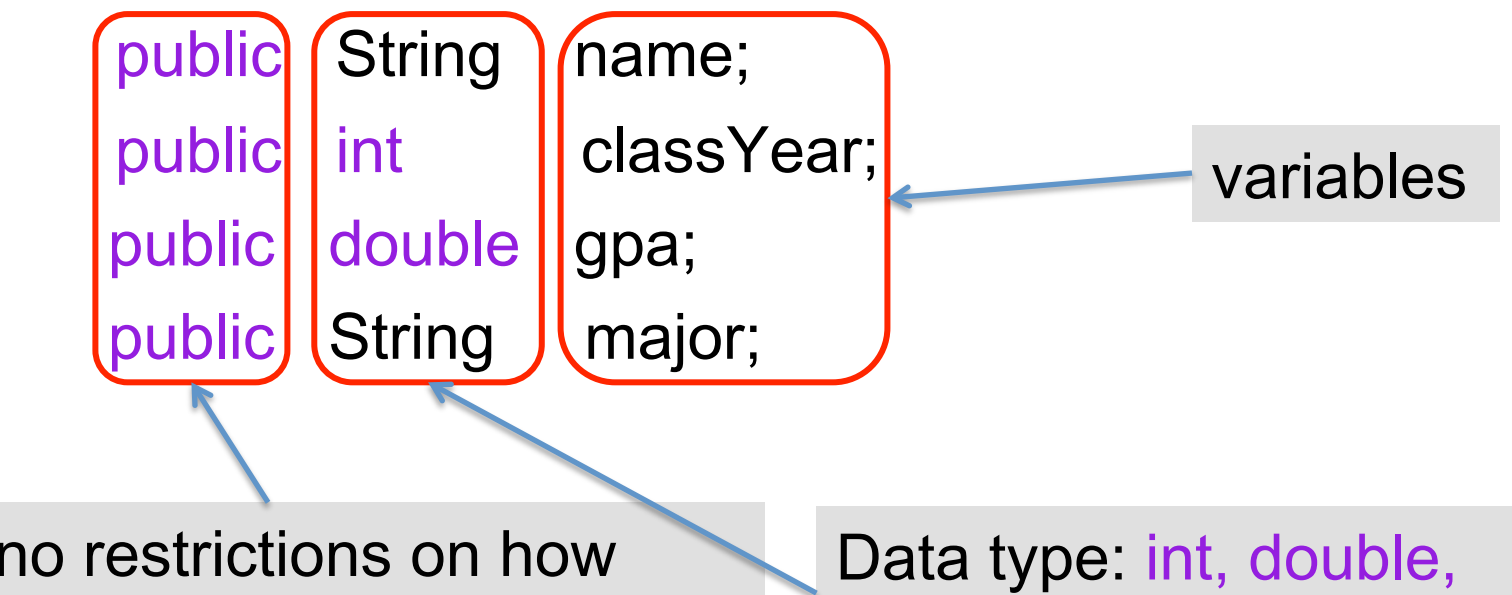

public: no restrictions on how these instance variables are used (more details later – public is actually a bad idea here)

String…

### Using Instance Variables Inside the Class Definition

```
public class Student
```
{

}

```
 public String name; 
   public int classYear; 
   public double gpa; 
   public String major; 
 // …
   public String getMajor() 
 { 
      return major; 
 } 
   public void increaseYear() 
 { 
      classYear++; 
 }
```
# Creating an Object

Create an object jack of class Student

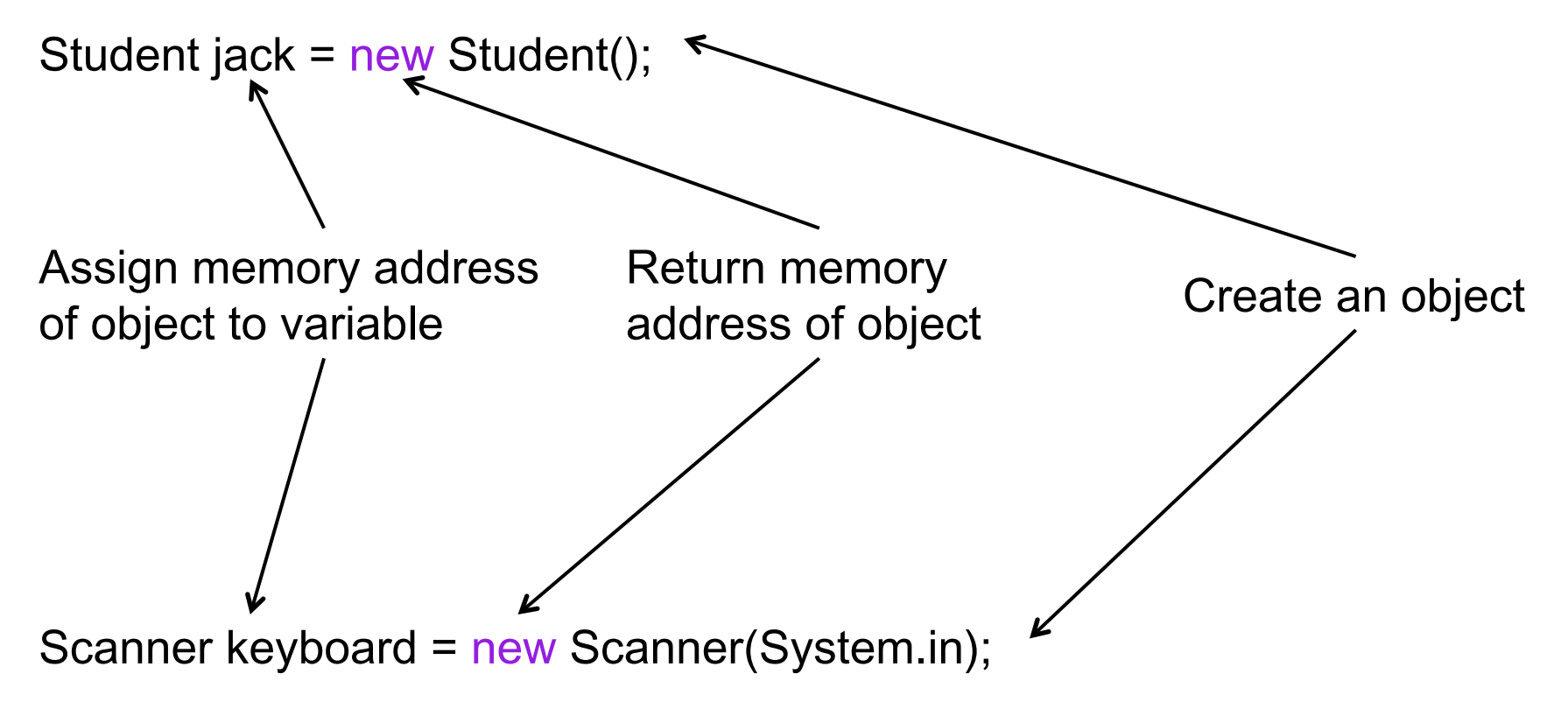

■ Create an object keyboard of class Scanner

#### Using public Instance Variables Outside a Class

public static void main(String[] args)

 $\{$ 

}

```
Student jack = new Student();
 jack.name = "Jack Smith"; 
 jack.major = "Computer Science";
```
jack.name and lily.name are two different instance variables because they belong to different objects

System.out.println(jack.name + " is majoring in " + jack.major);

```
 Student lily = new Student(); 
 lily.name = "Lily Chase"; 
 lily.major = "Biology";
```
System.out.println(lily.name + " is majoring in " + lily.major);

# Local / Instance Variables

 

 } 

} 

- Instance variables
	- Declared in a class
	- Confined to the class
	- Can be used in any method in this class
- § Local variables
	- Declared in a method
	- Confined to the method
	- Can only be used inside the method

```
public class Student
{	
   public String name;
    public int classYear;
   public String major;
    public void printInfo(){
```

```
String info = name + ":"<br>+ major + ":" + classYear;
```

```
System.out.println(info);
```

```
public void increaseYear(int inc)
\{classYear += inc;
    				}
```

```
public class Student 
{ 
   public String name; 
   public int classYear; 
   public String major; 
   public void printInfo() 
\{String info = name + ": " + major + ": " + class Year;
      System.out.println(info); 
   } 
   public void increaseYear(int inc) 
\{ classYear += inc; 
          info = "info changed a bit"; } 
} 
An Example 
                                                   • Java will not 
                                                   recognize info
```

```
public class Student 
{ 
   public String name; 
   public int classYear; 
   public String major; 
   public void printInfo() 
 { 
     String info = name + ": " + major # ": " + classYear ;
      System.out.println(info); 
 } 
An Example 
                                          • The two variables, info,
                                          will not affect each other
```

```
 public void increaseYear(int inc) 
\{
```
}

}

```
 classYear += inc; 
 String info = "classYear updated"; 
 System.out.println(info);
```
This will become more clear after we discuss code block later

## Next Class

- Methods
- Code block